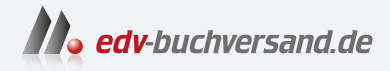

### Finanzwesen in SAP S/4HANA Das Praxishandbuch

# DAS INHALTS-VERZEICHNIS **direkt [zum Buch](https://www.edv-buchversand.de/product/rw-9389/Finanzwesen%20in%20SAP%20S/4HANA)**

Dieses Inhaltsverzeichnis wird Ihnen von www.edv-buchversand.de zur Verfügung gestellt.

**» Hier geht's**

# **Inhalt**

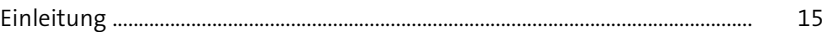

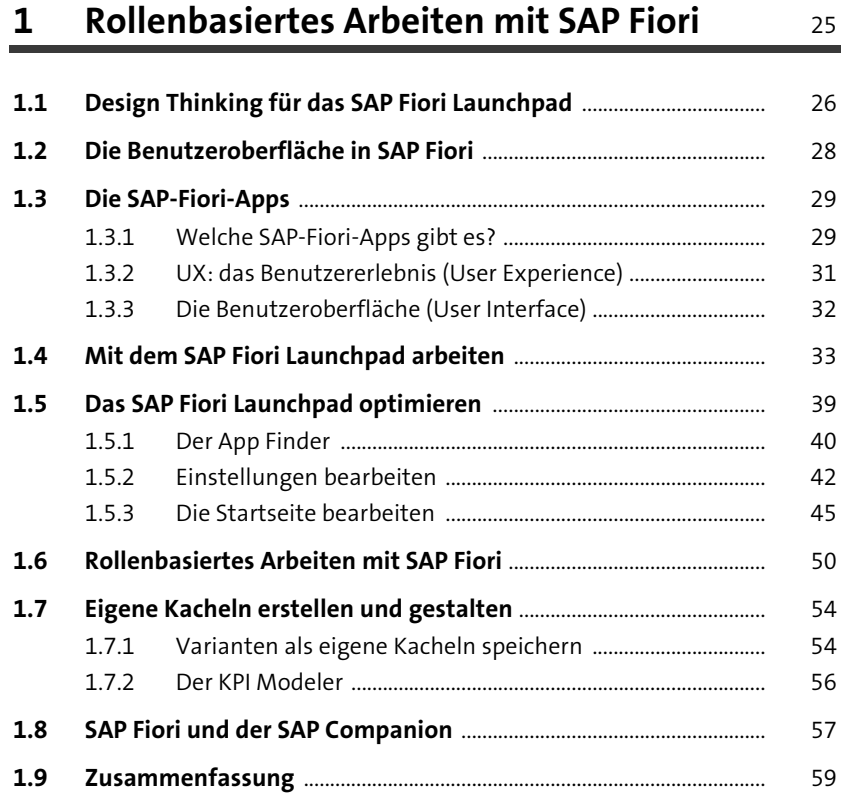

## **2 Hauptbuchhaltung** 61

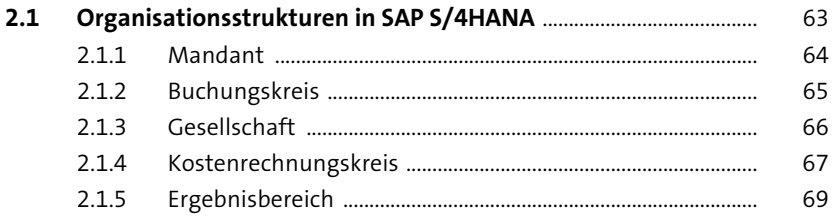

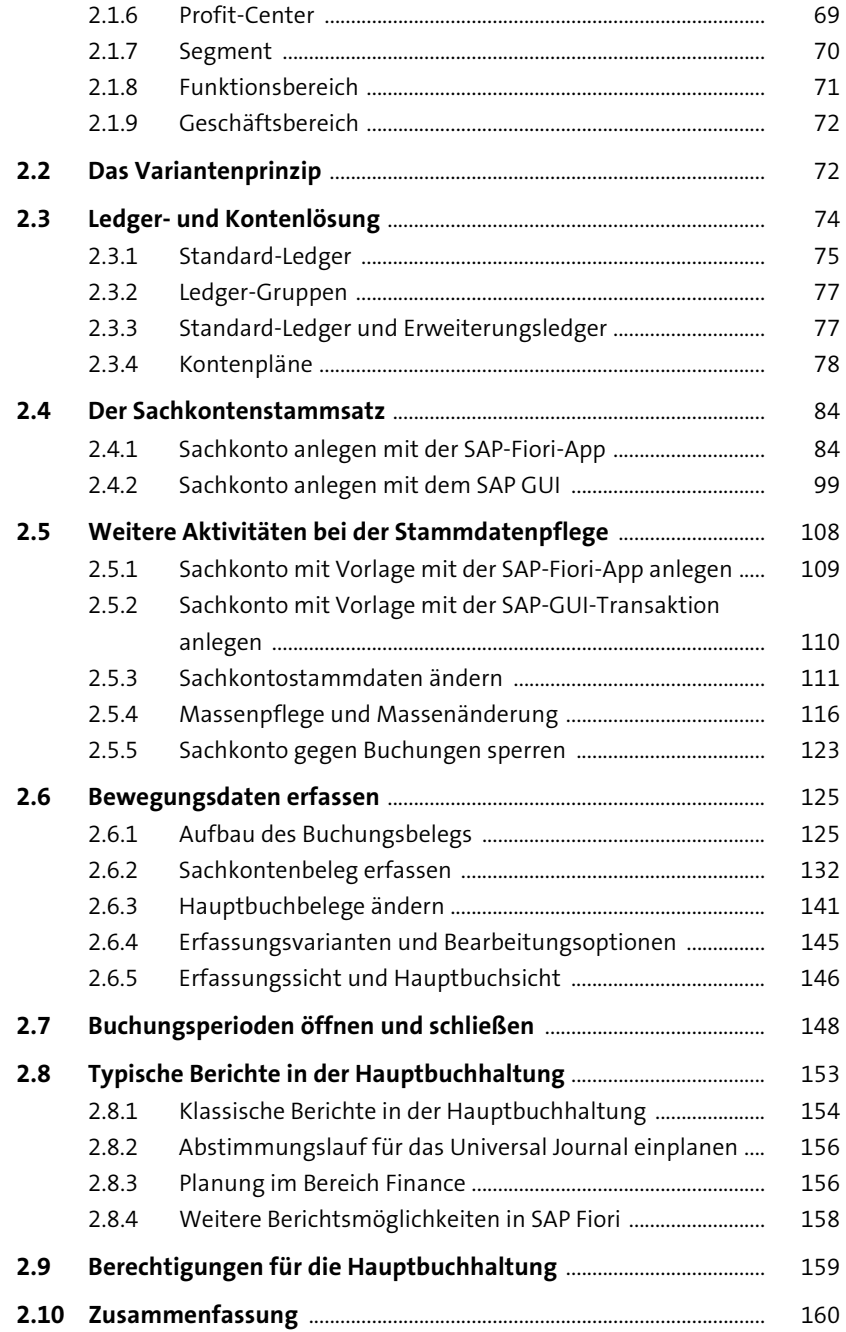

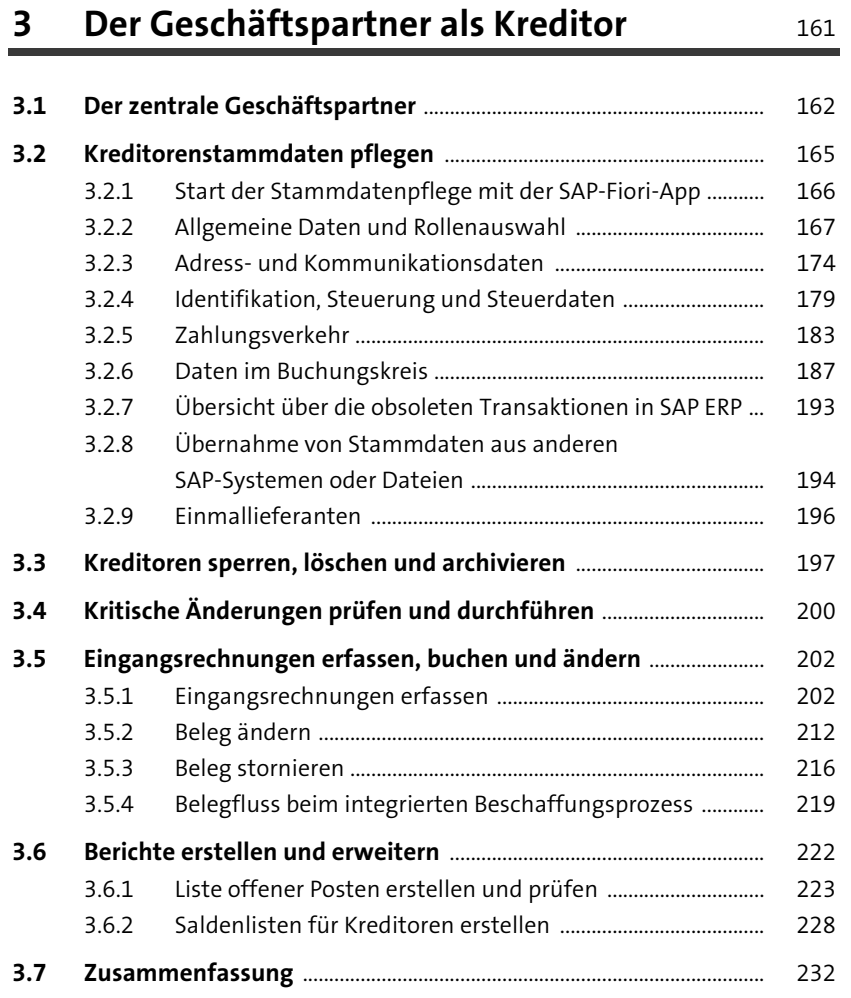

#### **4 Der Geschäftspartner als Debitor** <sup>233</sup>

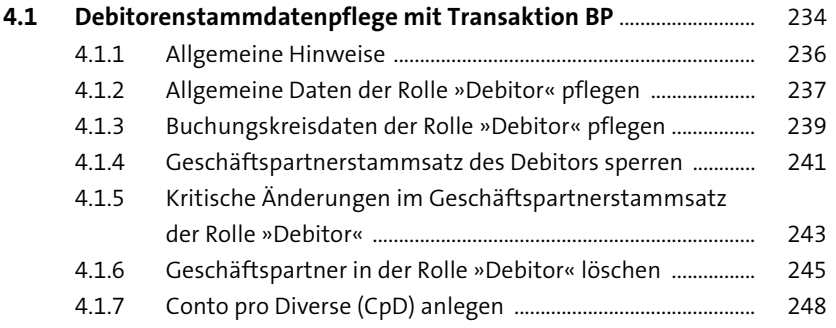

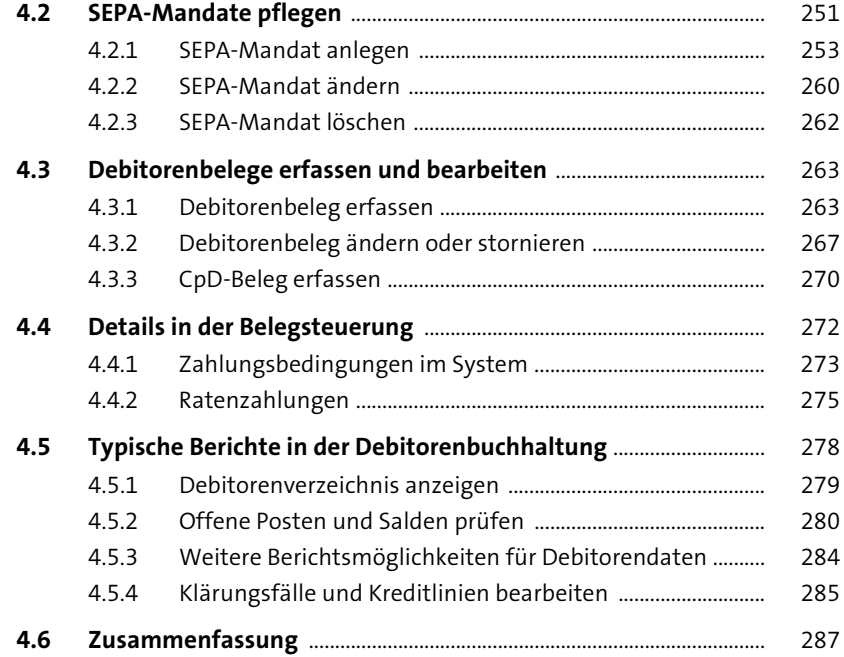

#### **5 Zahlen, Mahnen und Korrespondenz** 289

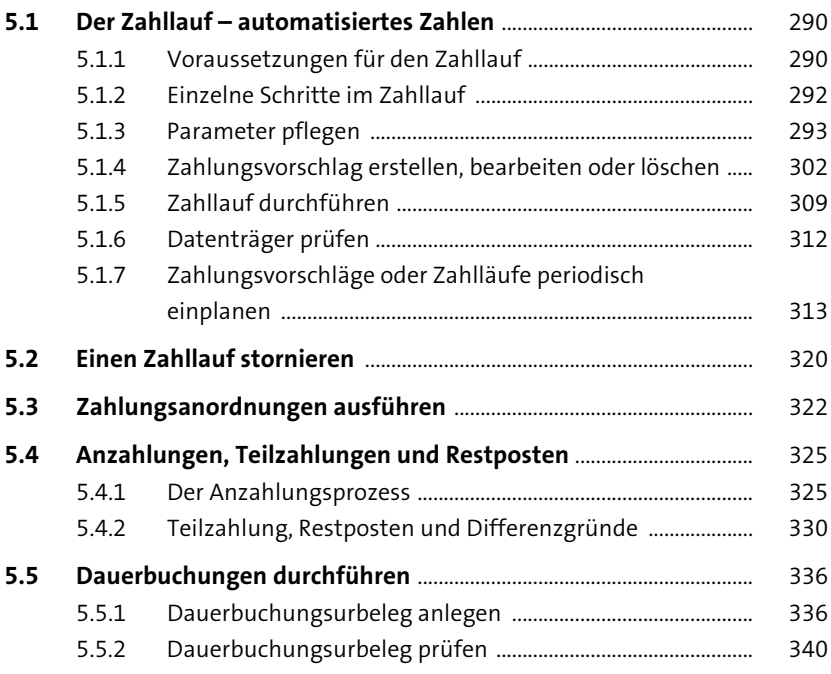

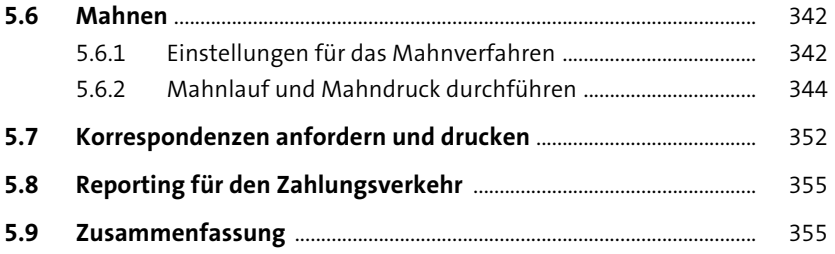

#### **6 SAP Cash Operations und Banking** 357

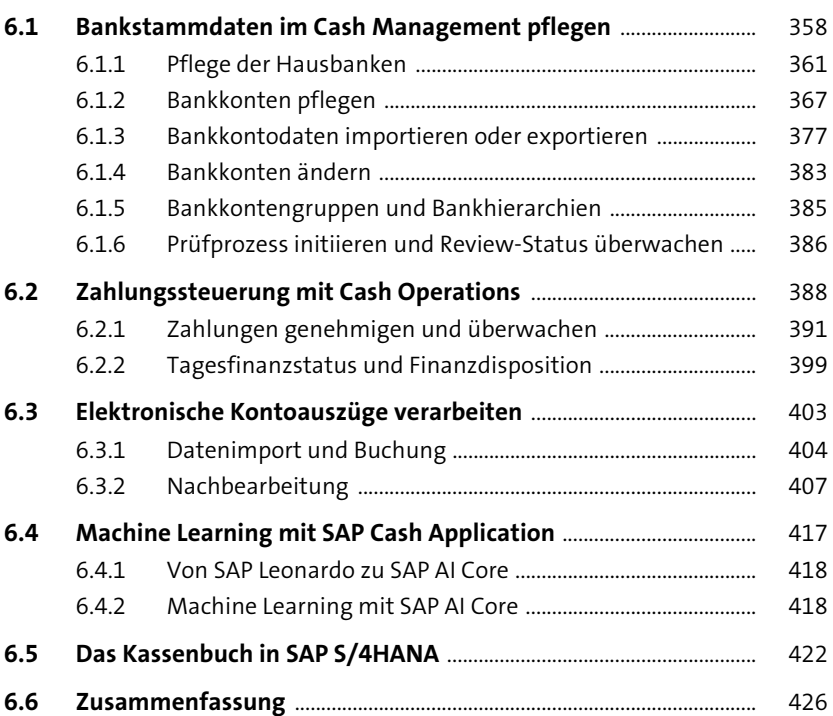

#### **7 Anlagenbuchhaltung** 427

**7.1 Aufbau der Anlagenbuchhaltung in SAP S/4HANA** ........................ 428 7.1.1 Die Entwicklung zur (neuen) Anlagenbuchhaltung ............ 429 7.1.2 Die neue Buchungslogik in der (neuen) Anlagenbuchhaltung in SAP S/4HANA .................................................... 430

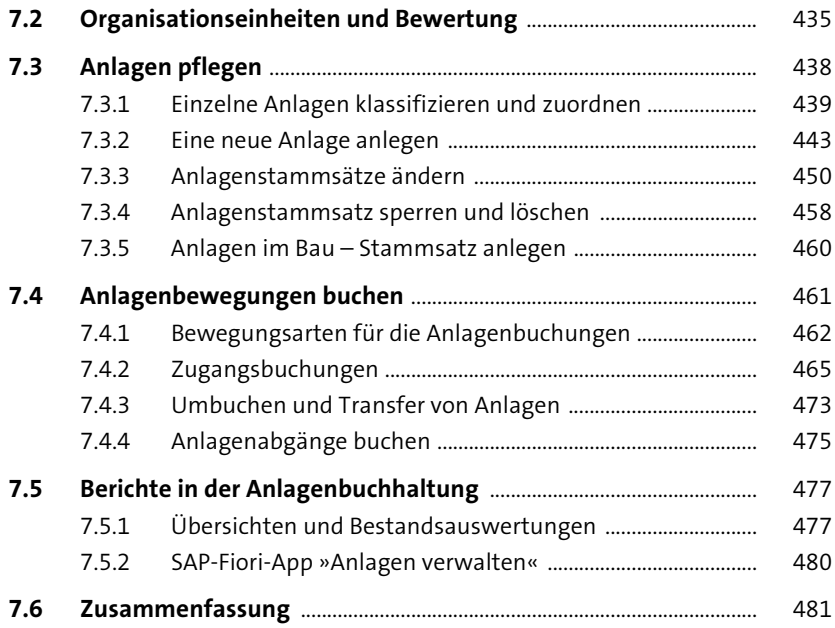

#### **8 Abschlussarbeiten** 483

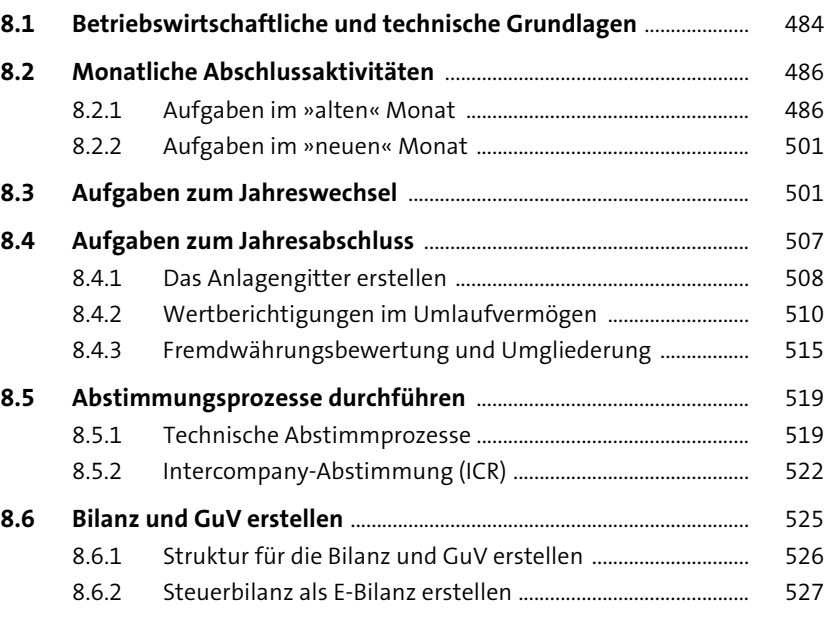

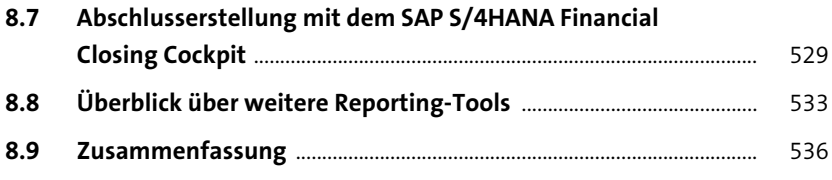

### **Anhang**

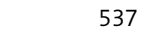

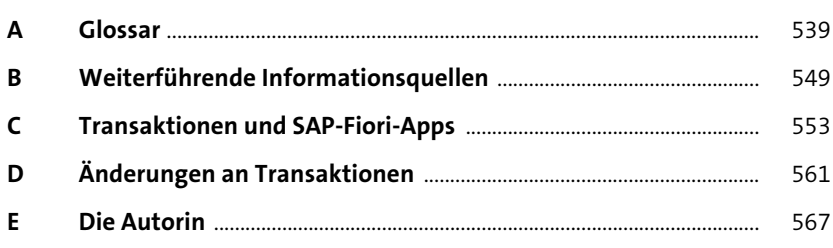

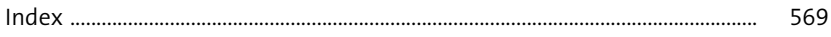